## 01-Dingtalk Settings

The main goal of this configuration is to configure dingtalk interface,

to synchronize departments and users of dingtalk and send messages to users in dingtalk

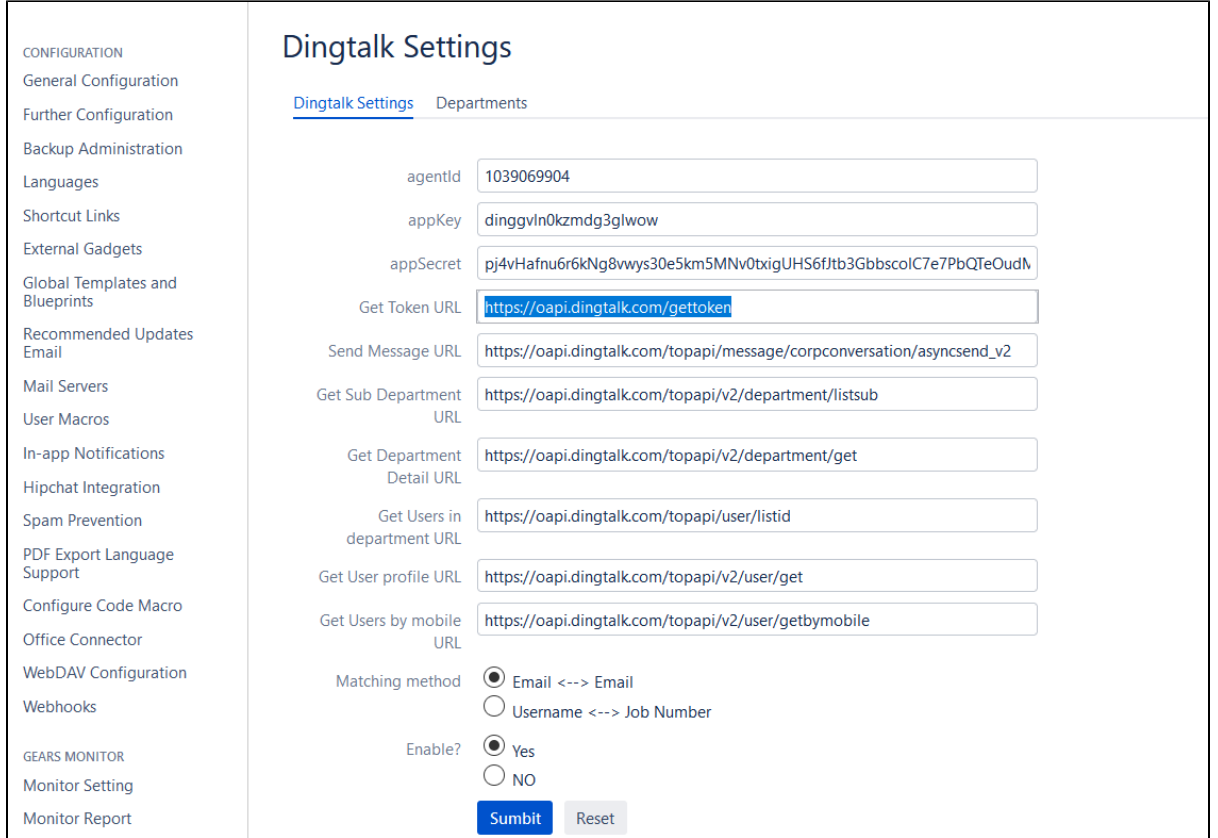

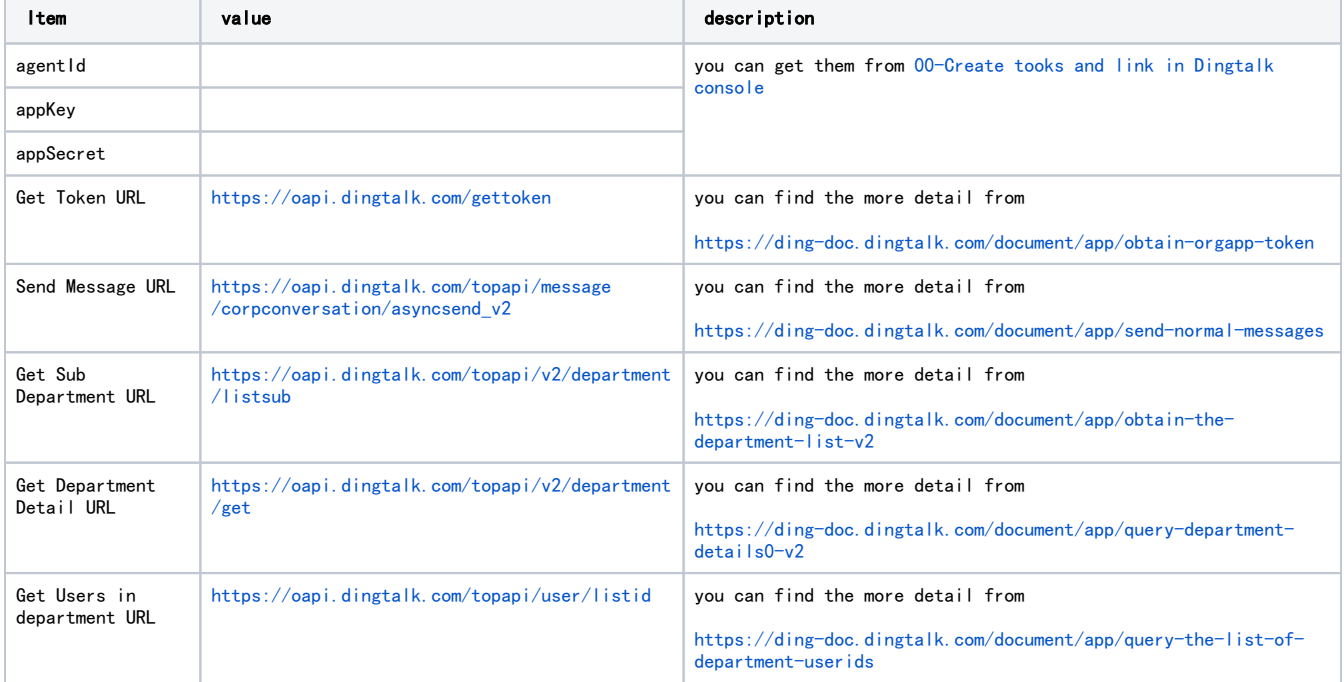

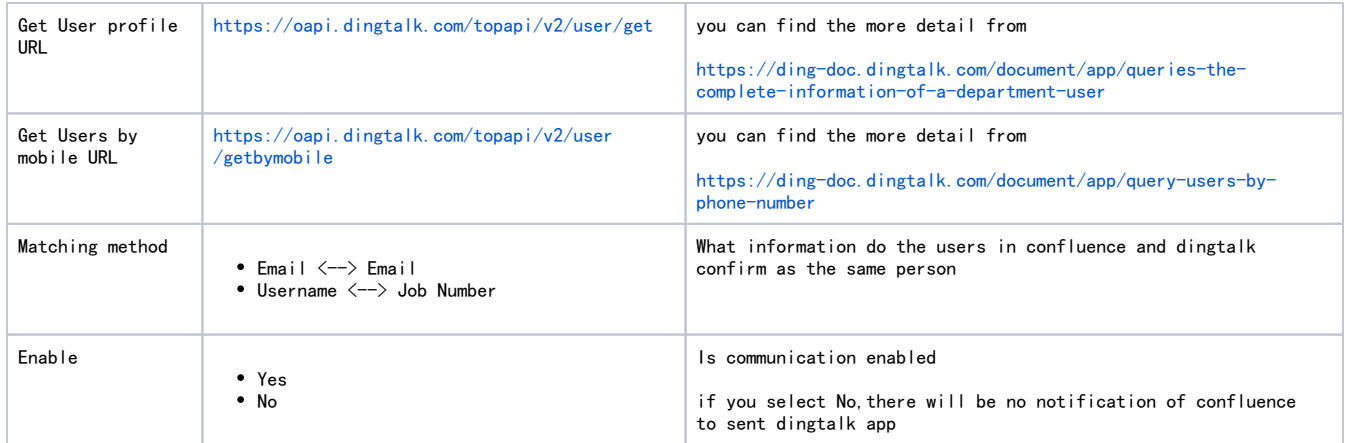